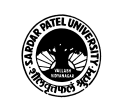

## **SARDAR PATEL UNIVERSITY Vallabh Vidyanagar, Gujarat (Reaccredited with 'A' Grade by NAAC (CGPA 3.25) Syllabus with effect from the Academic Year 2021-2022**

## MASTER OF SCIENCE IN APPLIED STATISTICS M.Sc. Applied Statistics, Semester – II

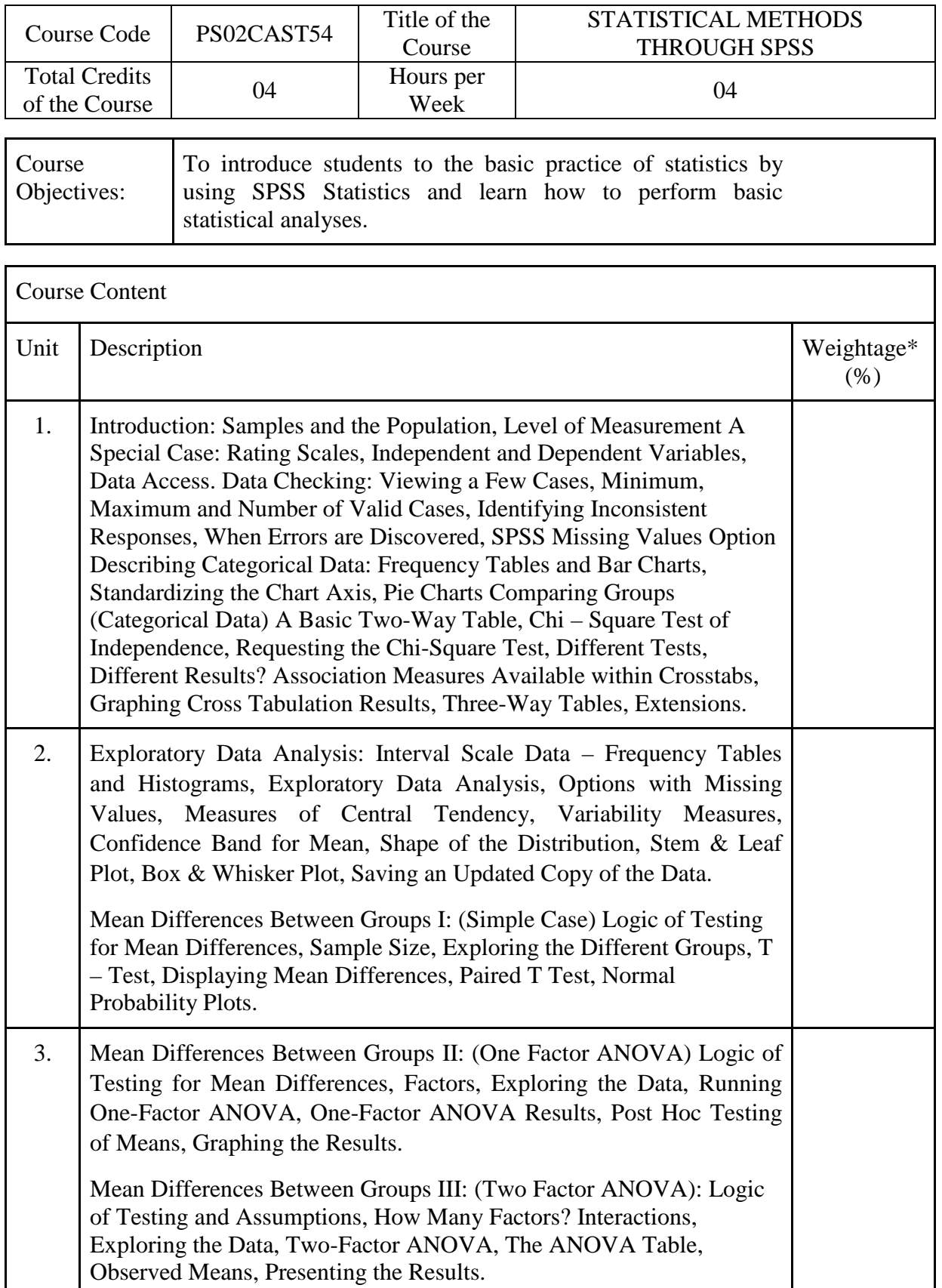

![](_page_0_Picture_4.jpeg)

![](_page_1_Picture_0.jpeg)

![](_page_1_Picture_168.jpeg)

![](_page_1_Picture_169.jpeg)

![](_page_1_Picture_170.jpeg)

![](_page_1_Picture_171.jpeg)

![](_page_1_Picture_172.jpeg)

![](_page_1_Picture_7.jpeg)

![](_page_2_Picture_0.jpeg)

## **SARDAR PATEL UNIVERSITY Vallabh Vidyanagar, Gujarat (Reaccredited with 'A' Grade by NAAC (CGPA 3.25) Syllabus with effect from the Academic Year 2021-2022**

![](_page_2_Picture_108.jpeg)

On-line resources to be used if available as reference material

On-line Resources

\*\*\*\*\*

![](_page_2_Picture_6.jpeg)